## CSc 110, Autumn 2016

Lecture 11: Strings

Adapted from slides by Marty Stepp and Stuart Reges

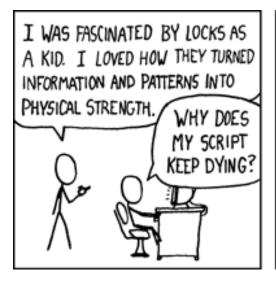

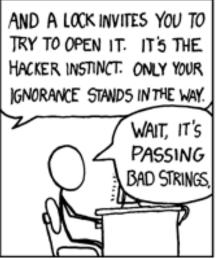

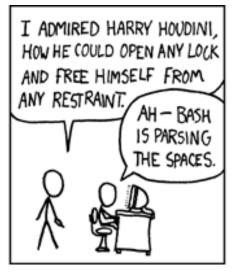

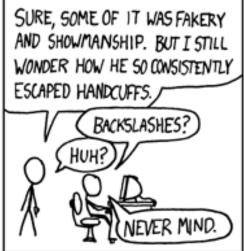

### Strings

• string: a type that stores a sequence of text characters.

```
name = "text"
name = expression
```

• Examples:

```
name = "Daffy Duck"

x = 3
y = 5
point = "(" + str(x) + ", " + str(y) + ")"
```

### Indexes

• Characters of a string are numbered with 0-based *indexes*:

| index     | 0  | 1  | 2 | 3  | 4  | 5  | 6  | 7  |
|-----------|----|----|---|----|----|----|----|----|
|           | -8 | -7 | 6 | -5 | -4 | -3 | -2 | -1 |
| character | U  | 1  | Τ | i  | m  | a  | t  | Ф  |

• First character's index : 0

• Last character's index: 1 less than the string's length

# Accessing characters

You can access a character with string [index]:

```
name = "Merlin"
print(name[0])
```

Output: M

### Accessing substrings

• Syntax:

```
part = string[start:stop]
```

• Example:

```
s = "Merlin"
mid = [1:3] # er
```

If you want to start at the beginning you can leave off start

```
mid = [:3] # Mer
```

• If you want to start at the end you can leave off the stop

```
mid = [1:] # erlin
```

## String methods

| Method name                                               | Description                                                                                                    |  |  |
|-----------------------------------------------------------|----------------------------------------------------------------------------------------------------|--|--|
| find( <b>str</b> )                                        | index where the start of the given string appears in this string (-1 if not found)                                                               |  |  |
| <pre>substring(index1, index2) or substring(index1)</pre> | the characters in this string from <i>index1</i> (inclusive) to <i>index2</i> (exclusive); if <i>index2</i> is omitted, grabs till end of string |  |  |
| lower()                                                   | a new string with all lowercase letters                                                                                                    |  |  |
| upper()                                                   | a new string with all uppercase letters                                                                                                    |  |  |

These methods are called using the dot notation below:

```
starz = "Biles & Manuel"
print(starz.lower()) # biles & manuel
```

### String method examples

```
# index     012345678901
s1 = "Allison Obourn"
s2 = "Merlin The Cat"

print(s1.find("o"))  # 5
print(s2.lower())  # "merlin the cat"
```

Given the following string:

```
# index 012345678901234567890123
book = "Building Python Programs"
```

• How would you extract the word "Python"?

#### ALLISON LLISON

LISON

**ISON** 

SON

ON

Ν

AL

ALL

ALLI

ALLIS

ALLISO

ALLISON

OBOURN

BOURN

OURN

URN

RN

Ν

O OB

ОВО

OBOU

OBOUR

**OBOURN** 

### Name border

Prompt the user for full name

Draw out the pattern to the left

 This should be resizable. Size 1 is shown and size 2 would have the first name twice followed by last name twice

### Other String operations - length

• Syntax:

```
length = len(string)
```

• Example:

```
s = "Merlin"
count = len(s) # 6
```

## Looping through a string

• The for loop through a string using range:

```
major = "CSc";
for letter in range(0, len(major)):
    print(major[letter:letter + 1])
```

You can also use a for loop to print or examine each character without range.

```
major = "CSc";
for letter in major:
    print(letter)

Output:
    C
    S
    c
```

### Strings question

 Write a program that reads two people's first names and suggests a name for their child

#### Example Output:

```
Parent 1 first name? Danielle
Parent 2 first name? John
Child Gender? f
Suggested baby name: JODANI

Parent 1 first name? Danielle
Parent 2 first name? John
Child Gender? Male
Suggested baby name: DANIJO
```

### String tests

| Method                   | Description                                      |
|--------------------------|--------------------------------------------------|
| startswith( <b>str</b> ) | whether one contains other's characters at start |
| endswith( <b>str</b> )   | whether one contains other's characters at end   |

```
name = "Voldermort"
if(name.startswith("Vol")):
    print("He who must not be named")
```

• The in keyword can be used to test if a string contains another string.

example: "er" in name # true

### String question

- A Caesar cipher is a simple encryption where a message is encoded by shifting each letter by a given amount.
  - e.g. with a shift of 3,  $A \rightarrow D$ ,  $H \rightarrow K$ ,  $X \rightarrow A$ , and  $Z \rightarrow C$
- Write a program that reads a message from the user and performs a Caesar cipher on its letters:

```
Your secret message: Brad thinks Angelina is cute
```

Your secret key: 3

The encoded message: eudg wklqnv dqjholqd lv fxwh

## Strings and ints

• All char values are assigned numbers internally by the computer, called *ASCII* values.

• Examples:

```
'A' is 65, 'B' is 66, '' is 32 'a' is 97, 'b' is 98, '*' is 42
```

- One character long Strings and ints can be converted to each other ord('a') is 97, chr(103) is 'g'
- This is useful because you can do the following:

```
chr(ord('a' + 2)) is 'c'
```

### Strings answer

```
# This program reads a message and a secret key from the user and
# encrypts the message using a Caesar cipher, shifting each letter.
def main():
   message = input("Your secret message: ")
   message = message.lower()
   key = int(input("Your secret key: "))
    encode(message, key)
# This method encodes the given text string using a Caesar
# cipher, shifting each letter by the given number of places.
def encode(text, shift):
   print("The encoded message: ")
    for letter in text:
        # shift only letters (leave other characters alone)
       if (letter >= 'a' and letter <= 'z'):</pre>
            letter = chr(ord(letter) + shift)
            # may need to wrap around
            if (letter > 'z'):
                letter = chr(ord(letter) - 26)
            elif (letter < 'a'):</pre>
                letter = chr(ord(letter) + 26)
       print(letter, end='')
    print()
```

format

### Formatting text with format

```
print("format string".format(parameters))
```

- A format string can contain *placeholders* to insert parameters:
  - { : d } integer
  - {:f} real number
  - {:s} string
    - these placeholders are used instead of + concatenation
  - Example:

### format width

```
• { : Wd} integer, W characters wide
for i in range (1, 4):
         for j in range (1, 11):
                   print("{:4d}".format(i * j), end='')
         print() # to end the line
Output:

      2
      3
      4
      5
      6
      7
      8
      9
      10

      4
      6
      8
      10
      12
      14
      16
      18
      20

      6
      9
      12
      15
      18
      21
      24
      27
      30
```

### format precision

```
• { : . Df } real number, rounded to D digits after decimal
• {:W.Df}
             real number, W chars wide, D digits after decimal
 qpa = 3.253764
 print("your GPA is {:.1f}".format(gpa))
 print("more precisely: {:8.3f}".format(gpa))
 Output:
 your GPA is 3.3
 more precisely: 3.254
```

### format question

- Modify our Receipt program to better format its output.
  - Display results in the format below, with 2 digits after .

### Example log of execution:

```
How many people ate? 4

Person #1: How much did your dinner cost? 20.00

Person #2: How much did your dinner cost? 15

Person #3: How much did your dinner cost? 25.0

Person #4: How much did your dinner cost? 10.00

Subtotal: $70.00

Tax: $5.60

Tip: $10.50

Total: $86.10
```

### format answer (partial)

. . . # Calculates total owed, assuming 8% tax and 15% tip def results(subtotal): tax = subtotal \* .08tip = subtotal \* .15total = subtotal + tax + tip # print("Subtotal: \$" + str(subtotal)) # print("Tax: \$" + str(tax)) # print("Tip: \$" + str(tip)) # print("Total: \$" + str(total)) print("Subtotal: \${:.2f}".format(subtotal)) print("Tax: \${:.2f}".format(tax)) print("Tip: \${:.2f}".format(tip)} print("Total: \${:.2f}".format(total))